#### Radiation Heat Transfer Experiment

Thermal Network Solution with TNSolver

Bob Cochran Applied Computational Heat Transfer Seattle, WA TNSolver@heattransfer.org

ME 331 Introduction to Heat Transfer University of Washington October 31, 2017

## **Outline**

- $\blacktriangleright$  Radiation Experiment
- $\blacktriangleright$  Math Model
- $\triangleright$  Thermal Network Model for TNSolver
- ▶ A Sample TNSolver Calculation

#### Radiation Experiment Overview

Radiation Experiment

- $\triangleright$  Boil water with a radiative heater
- $\blacktriangleright$  Measure temperatures and evaporation rate
- $\triangleright$  Determine the heat flux from heater to target using boiling curve and measured temperatures
- $\triangleright$  Determine view factors and simulate heat transfer with TNSolver model

## Radiation Experiment Test Fixture

Radiation Experiment

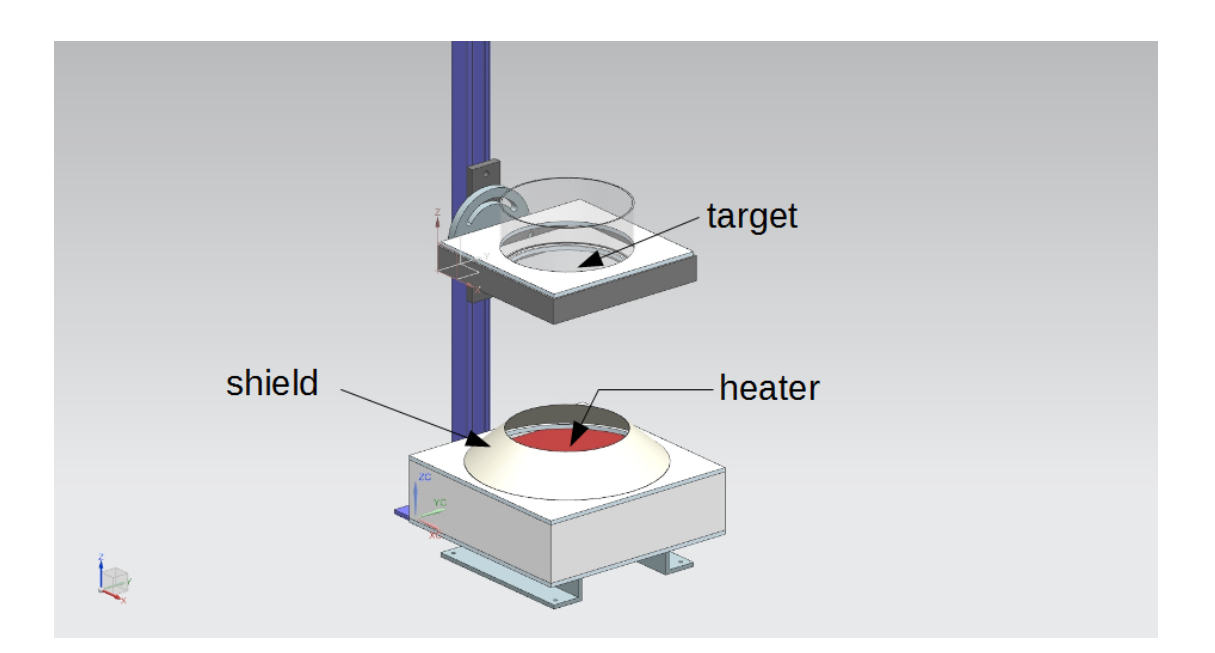

#### Heater Geometry

#### Radiation Experiment

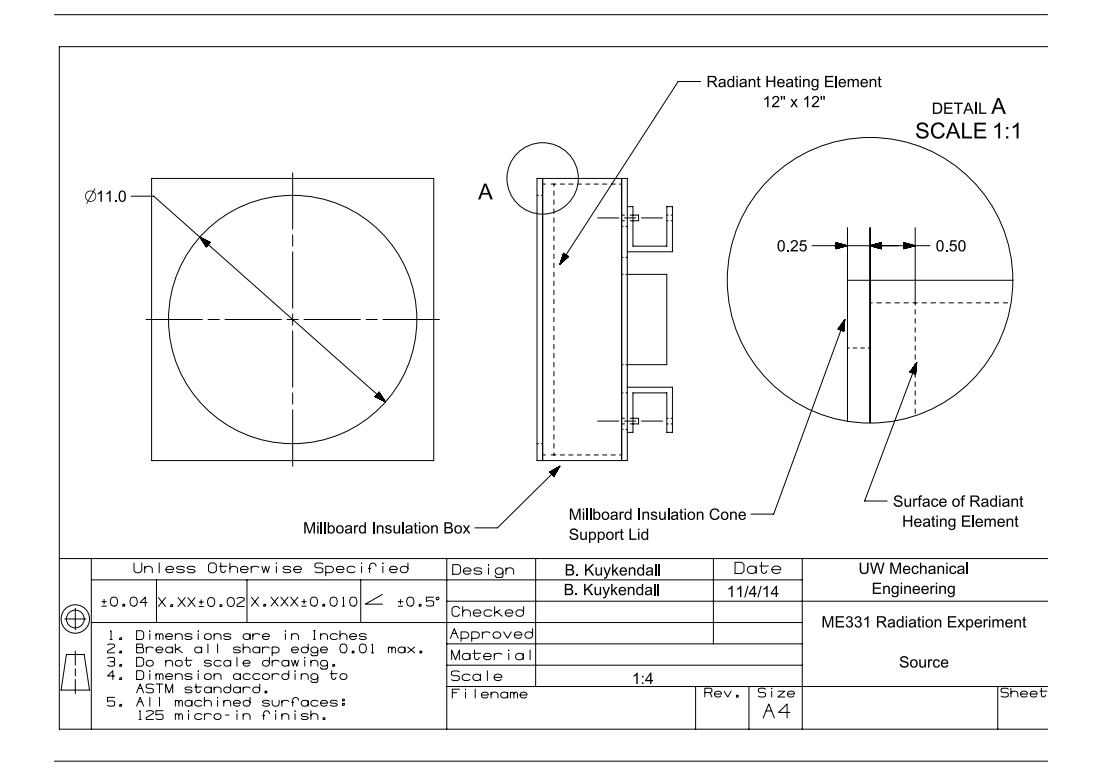

## Shield Geometry

Radiation Experiment

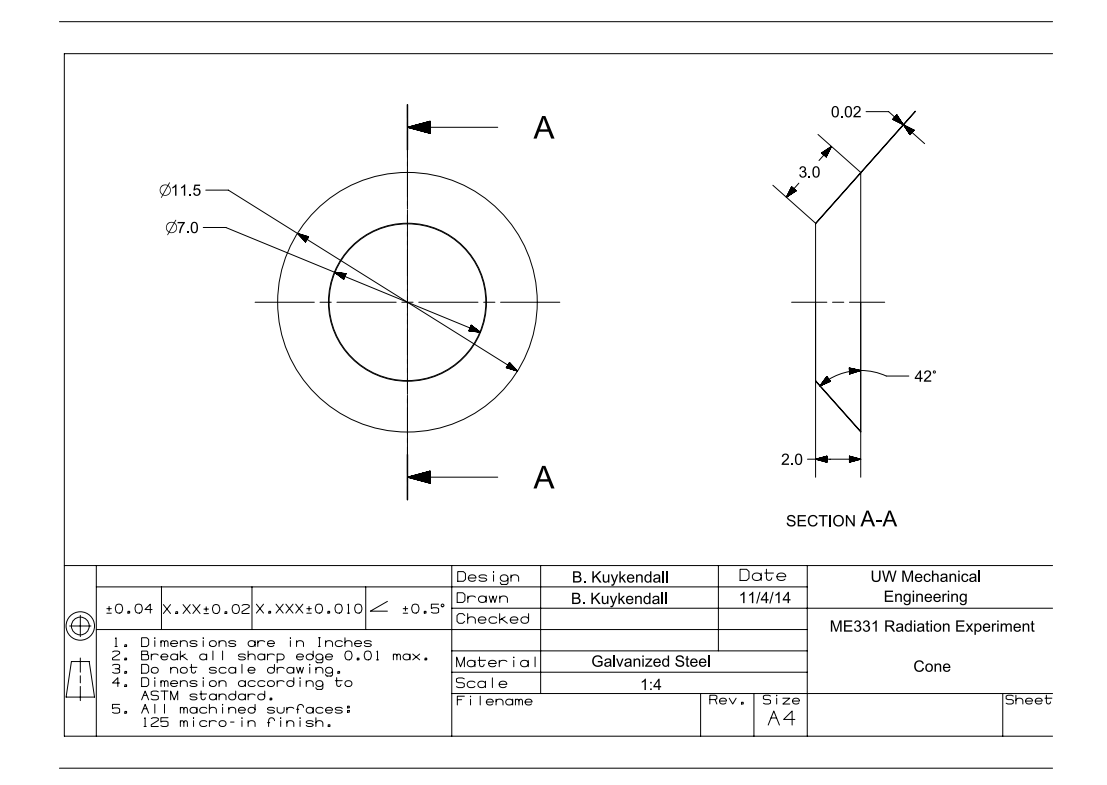

## Target Geometry

#### Radiation Experiment

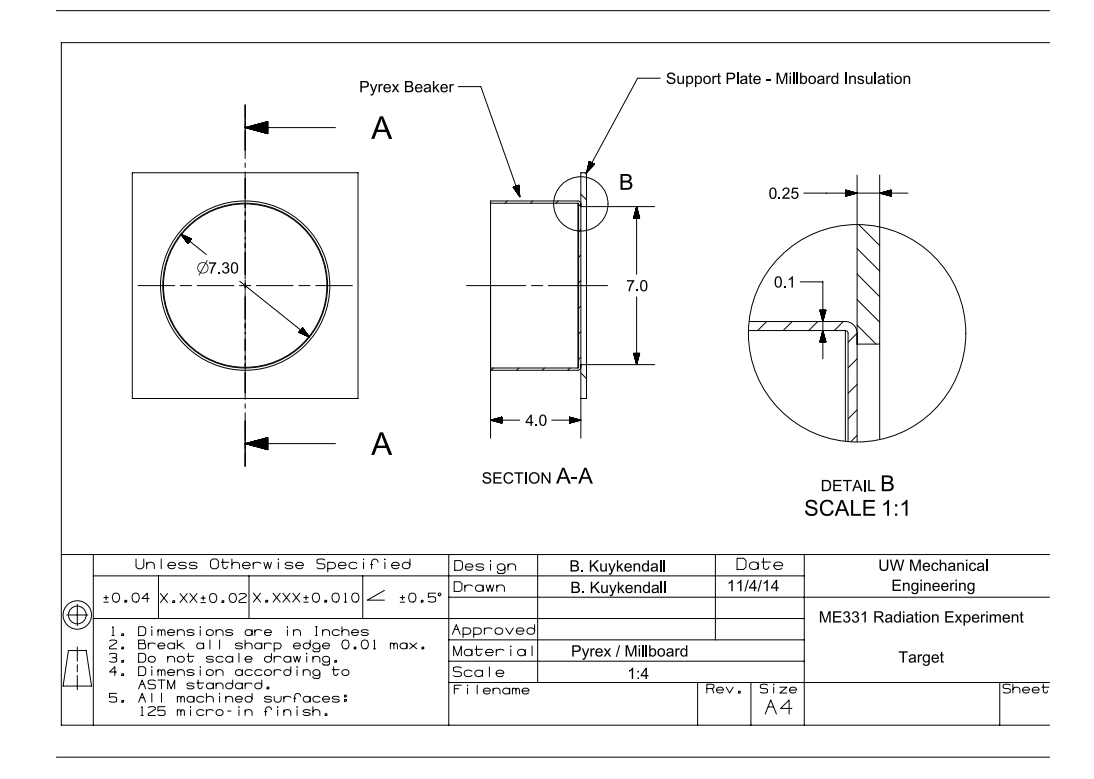

7 / 31

## **Measurements**

Radiation Experiment

For each target material:

- $\blacktriangleright$  Heater temperature
- $\blacktriangleright$  Water evaporation rate
- $\blacktriangleright$  Ambient air temperature
- $\triangleright$  Distance from target to heater

## Convection Correlations

Math Model

The heat flow rate is:

$$
Q = hA(T_s - T_{\infty})
$$

where *h* is the heat transfer coefficient,  $T_s$  is the surface temperature and  $T_\infty$  is the fluid temperature. Correlations in terms of the Nusselt number are often used to determine *h*:

$$
Nu = \frac{hL_c}{k} \qquad \qquad h = \frac{kNu}{L_c}
$$

where *L<sup>c</sup>* is a characteristic length associated with the fluid flow geometry.

9 / 31

#### External Natural Convection: Horizontal Plate Up Math Model

The heat transfer coefficient for laminar flow, 10 $^4$   $\lesssim$  *Ra<sub>L</sub>*  $\lesssim$  10<sup>7</sup>, from a hot plate,  $T_s > T_\infty$ , is (see Equation (9.30), p. 578, in [BLID11], also see [LM74] and [RL01]):

$$
\overline{Nu}_L = 0.54 Ra_L^{1/4}
$$
 (1)

an[d for t](#page-25-0)urb[ulent](#page-25-0) flow,  $10^7 \lesssim Ra_L \lesssim 10^{11}$ , from a hot plate is:

$$
\overline{Nu}_L = 0.15 Ra_L^{1/3}
$$
 (2)

#### External Natural Convection: Horizontal Plate Up Math Model

For a cold plate,  $\mathcal{T}_{\mathcal{S}} < \mathcal{T}_{\infty}$ , 10<sup>4</sup>  $\lesssim$   $Ra_{\mathsf{L}}$   $\lesssim$  10<sup>9</sup>, the correlation is (see Equation (9.32), p. 578, in [BLID11], also see [LM74] and [RL01]):

$$
\overline{Nu}_L = 0.52Ra_L^{1/5}
$$
 (3)

Then the Rayleigh number,  $Ra_L$ , where  $L = A/P$ , is:

$$
Ra_{L} = GrPr = \frac{g\rho^{2}c\beta L^{3}\left(T_{s}-T_{\infty}\right)}{k\mu} = \frac{g\beta L^{3}\left(T_{s}-T_{\infty}\right)}{\nu\alpha} \qquad (4)
$$

Note that the fluid properties are evaluated at the film temperature, *T<sup>f</sup>* :

$$
T_f = \frac{T_s + T_\infty}{2} \tag{5}
$$

11 / 31

#### External Natural Convection: Horizontal Plate Down Math Model

The heat transfer coefficient for laminar flow, 10 $^4$   $\lesssim$  *Ra<sub>L</sub>*  $\lesssim$  10<sup>7</sup>, from a cold plate,  $T_s < T_\infty$ , is (see Equation (9.30), p. 578, in [BLID11], also see [LM74] and [RL01]):

$$
\overline{Nu}_L = 0.54 Ra_L^{1/4}
$$
 (6)

an[d for t](#page-25-0)urb[ulent](#page-25-0) flow,  $10^7 \lesssim Ra_L \lesssim 10^{11}$ , from a cold plate is:

$$
\overline{Nu}_L = 0.15 Ra_L^{1/3}
$$
 (7)

#### External Natural Convection: Horizontal Plate Down Math Model

For a hot plate,  $\textit{T}_s > \textit{T}_\infty$ , 10 $^4 \lesssim \textit{Ra}_L \lesssim$  10 $^9$ , the correlation is (see Equation (9.32), p. 578, in [BLID11], also see [LM74] and [RL01]):

$$
\overline{Nu}_L = 0.52Ra_L^{1/5}
$$
 (8)

Then the Rayleigh number,  $Ra_L$ , where  $L = A/P$ , is:

$$
Ra_{L} = GrPr = \frac{g\rho^{2}c\beta L^{3}(T_{s} - T_{\infty})}{k\mu} = \frac{g\beta L^{3}(T_{s} - T_{\infty})}{\nu\alpha}
$$
(9)

Note that the fluid properties are evaluated at the film temperature, *T<sup>f</sup>* :

$$
T_f = \frac{T_s + T_\infty}{2} \tag{10}
$$

13 / 31

#### External Natural Convection: Inclined Plate Up Math Model

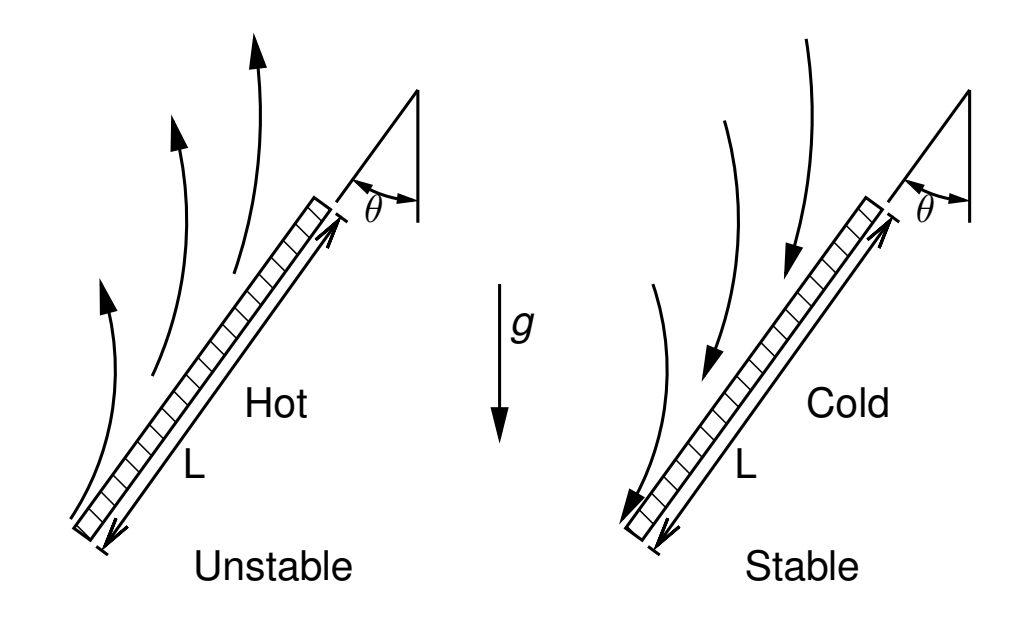

#### External Natural Convection: Inclined Plate Up Math Model

Stable Case,  $T_s < T_{\infty}$ :

The Nusselt number correlation for natural convection flow from a vertical plate (see Equation (9.26) and Equation (9.27), p. 573 in [BLID11] or [CC75]), with Rayleigh number:

$$
Ra_{L} = GrPr = \frac{(g\cos\theta)\rho^{2}c\beta L^{3}(T_{s}-T_{\infty})}{k\mu}
$$

Note that the fluid properties are evaluated at the film temperature, *T<sup>f</sup>* :

$$
\mathcal{T}_f = \frac{\mathcal{T}_s + \mathcal{T}_\infty}{2}
$$

15 / 31

#### External Natural Convection: Inclined Plate Up Math Model

Unstable Case,  $T_s > T_\infty$ :

The approach of Raithby and Hollands [RH98] is used. In this approach the heat transfer coefficient is evaluated for both a vertical plate with  $g \cos \theta$  (see the stable case) and a horizontal [plate](#page-24-0) with  $g \cos(90 - \theta)$ . The maximum of the two is then used.

## Net Radiation Method for Enclosures

#### Math Model

- $\triangleright$  The enclosure geometry is approximated by a set of N ideal surfaces
	- $\triangleright$  Diffuse gray emission/absorption
	- $\triangleright$  Diffuse gray reflections
	- Each surface is isothermal, with uniform heat flux

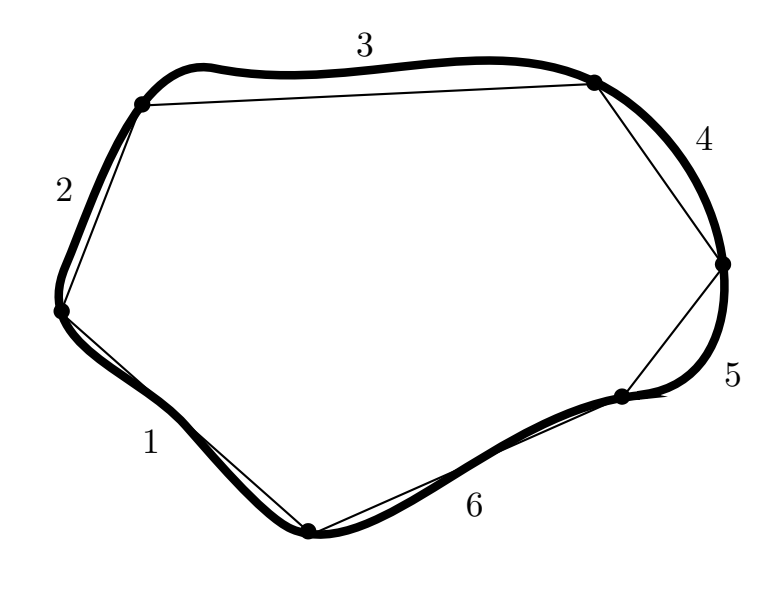

## View Factor Properties

Math Model

Summation Rule (Equation (13.4), p. 830 in [BLID11]):

$$
\sum_{i=1}^N F_{ij}=1
$$

Reciprocity Rule (Equ[ation \(](#page-24-1)13.3), p. 829 in [BLID11]):

$$
A_i F_{ij} = A_j F_{ji}
$$

Addition of View Fact[ors for](#page-24-1) Subdivided Surfaces (see Equation (13.6), p. 835 in [BLID11]):

$$
A_jF_{(j)i}=\sum_{k=1}^N A_kF_{ki}
$$

#### Oppenheim Network for Three Surfaces Math Model

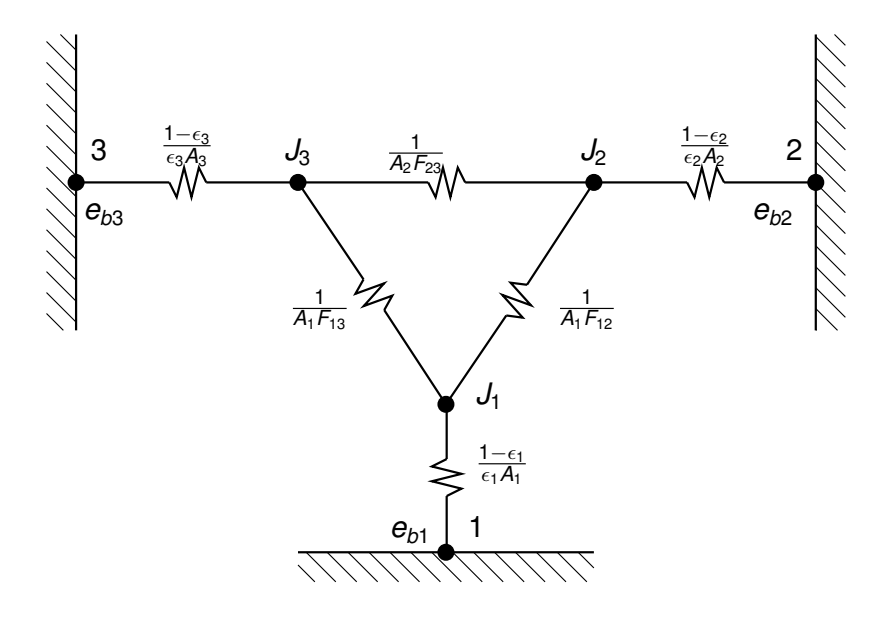

A.K. Oppenheim, "Radiation Analysis by the Network Method," Transactions of the ASME, vol. 78, pp. 725–735, 1956

19 / 31

## TNSolver Thermal Network Model

TNSolver Input File

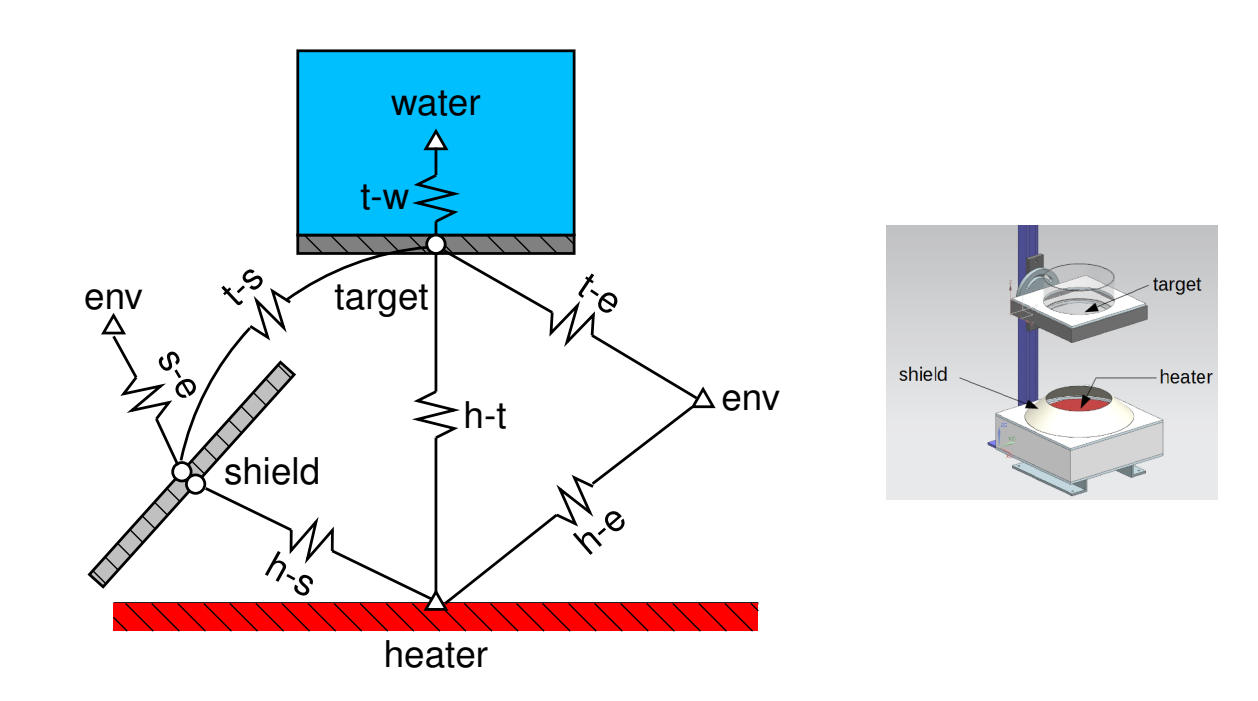

## External Natural Convection (ENC): Horizontal Plate Up

TNSolver Input File

 $Q_{ij} = hA(T_s - T_\infty)$ 

Heat transfer coefficient, *h*, is evaluated using the correlation for external natural convection from horizontal plate facing up.

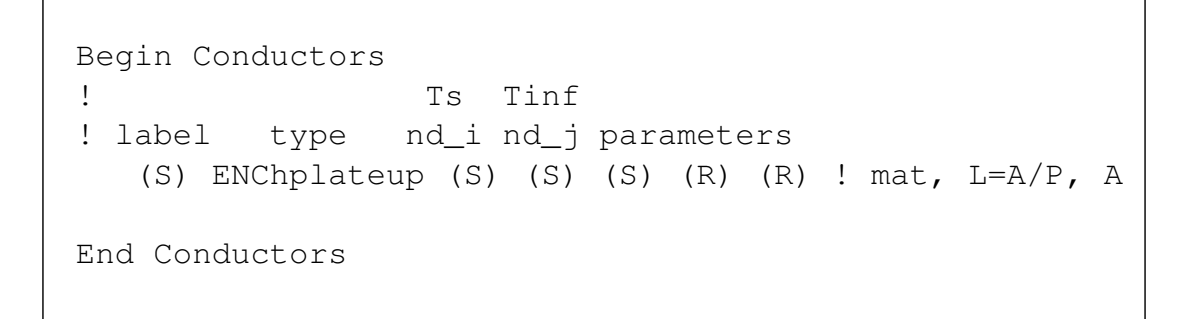

Note that Ra, Nu and h are reported in the output file.

21 / 31

## External Natural Convection (ENC): Horizontal Plate Down

TNSolver Input File

$$
Q_{ij} = hA(T_s - T_{\infty})
$$

Heat transfer coefficient, *h*, is evaluated using the correlation for external natural convection from horizontal plate facing down.

```
Begin Conductors
! Ts Tinf
! label type    nd_i    nd_j    parameters
  (S) ENChplatedown (S) (S) (S) (R) (R) ! mat, L=A/P, A
End Conductors
```
Note that Ra, Nu and h are reported in the output file.

External Natural Convection (ENC): Inclined Plate Up TNSolver Input File

$$
Q_{ij} = hA(T_s - T_{\infty})
$$

Heat transfer coefficient, *h*, is evaluated using the correlation for external natural convection from horizontal plate facing down.

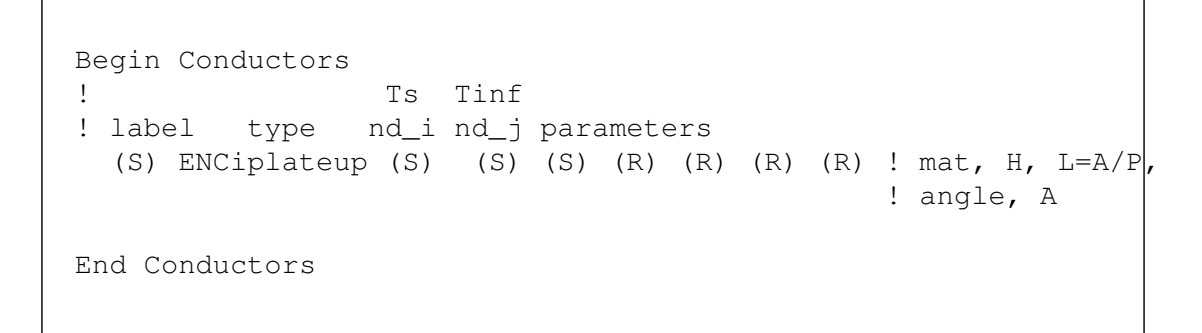

Note that Ra, Nu and h are reported in the output file.

23 / 31

## Radiation Enclosure

TNSolver Input File

Each radiation enclosure is described by the surface labels, emissivities, areas and the view factor matrix [*F*]:

```
Begin Radiation Enclosure
! label emiss area view factor matrix entries
   (S) (R) (R) (R \ldots)End Radiation Enclosure
```
The generated radiation conductors are reported in the output file.

#### Example Input File

TNSolver Input File

```
Begin Solution Parameters
 title = Radiation Heat Transfer Experiment - Black Target
  type = steady
  nonlinear convergence = <math>1.0e-8</math>maximum nonlinear iterations = 50
End Solution Parameters
Begin Conductors
! Conduction through the beaker wall, 0.1" thick pyrex glass
   t-bbin conduction targ bbin 0.14 0.00254 0.024829 ! k L A
! Convection from beaker to water
! label type nd_i nd_j mat L A
  t-w ENChplateup bbin water water 0.04445 0.02483
! Convection from target to air
! label type nd_i nd_j mat L A
 t-air ENChplatedown targ env air 0.0889 0.0248
! Convection from outer shield to air
! label type nd_i nd_j mat H L=A/P theta A
 s-air ENCiplateup s_out env air 0.0508 0.0364 48.0 0.056439
! Conduction from inner to outer side of shield
 shield conduction s_in s_out steel 0.001 0.056439 ! mat L A
End Conductors
```
25 / 31

#### Example Input File (continued)

TNSolver Input File

```
Begin Radiation Enclosure
! surf emiss A Fij
htr  0.92  0.06701  0.0  0.1264  0.68415  0.0  0.1893
targ 0.95 0.02482 0.34132 0.0 0.00603 0.1031 0.5494
s_in 0.28 0.05643 0.81231 0.00265 0.12278 0.0 0.0622
s_out 0.28 0.05643 0.0 0.0453 0.0 0.0 0.9546
env 1.0 0.1184 0.10711 0.1151 0.02965 0.4547 0.2933
End Radiation Enclosure
Begin Boundary Conditions
! type Tb Node(s)
 fixed T 23.0 env
 fixed T 88.3 water
 fixed_T 515.0 htr
End Boundary Conditions
```
## Black Target Test Data

#### Sample Simulation

Heater Emissivity =  $0.92 \omega$  500 C Target Emissivity =  $0.95$  (black) @ 150 C

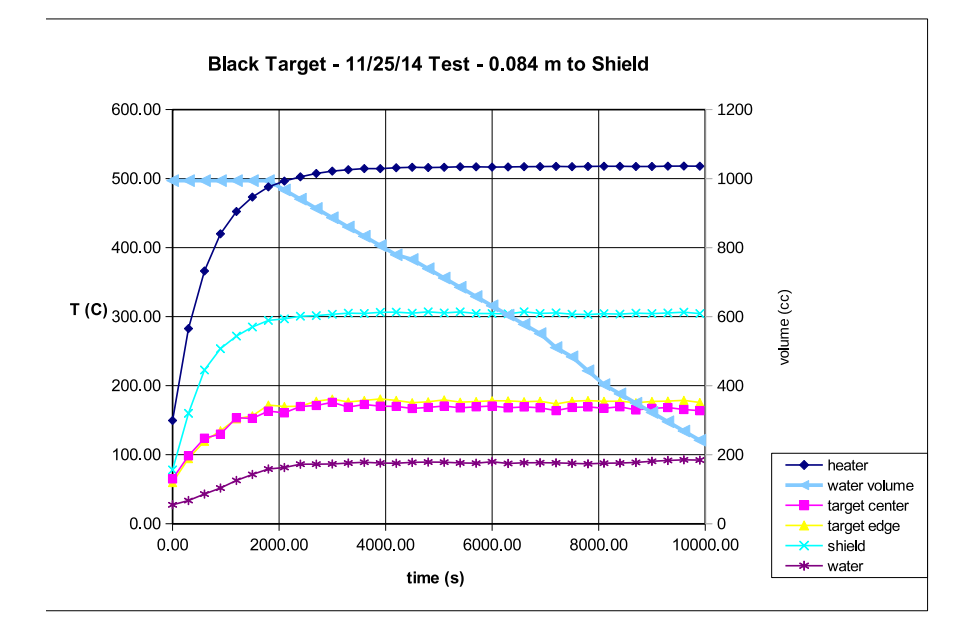

27 / 31

#### Black Target Water Evaporation Rate Sample Simulation

MATLAB: polyfit(time, vol, 1) Evaporation Rate =  $0.093793E$ -6  $m^3/s$ Water density (at 88.3 C) ρ = 967 *kg*/*m*<sup>3</sup> Water latent heat of vaporization, *hfg* = 2, 256, 000 *J*/*kg*  $Q = 967*0.093793E-6*2,256,000 = 205 W$ 

## Black Target View Factors, *Fij*

#### Sample Simulation

Target to heater distance = 0.15*m*

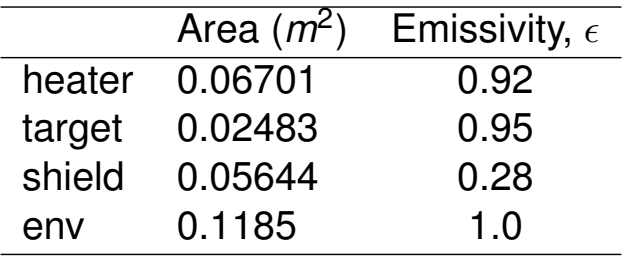

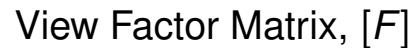

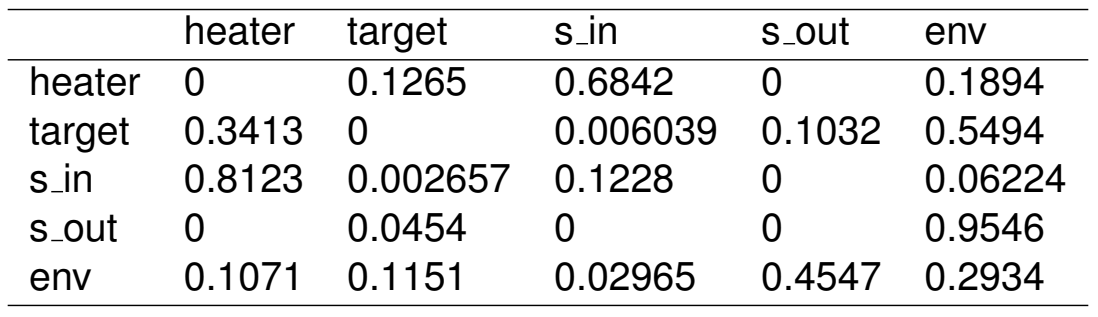

29 / 31

## Thermal Network Solution

Sample Simulation

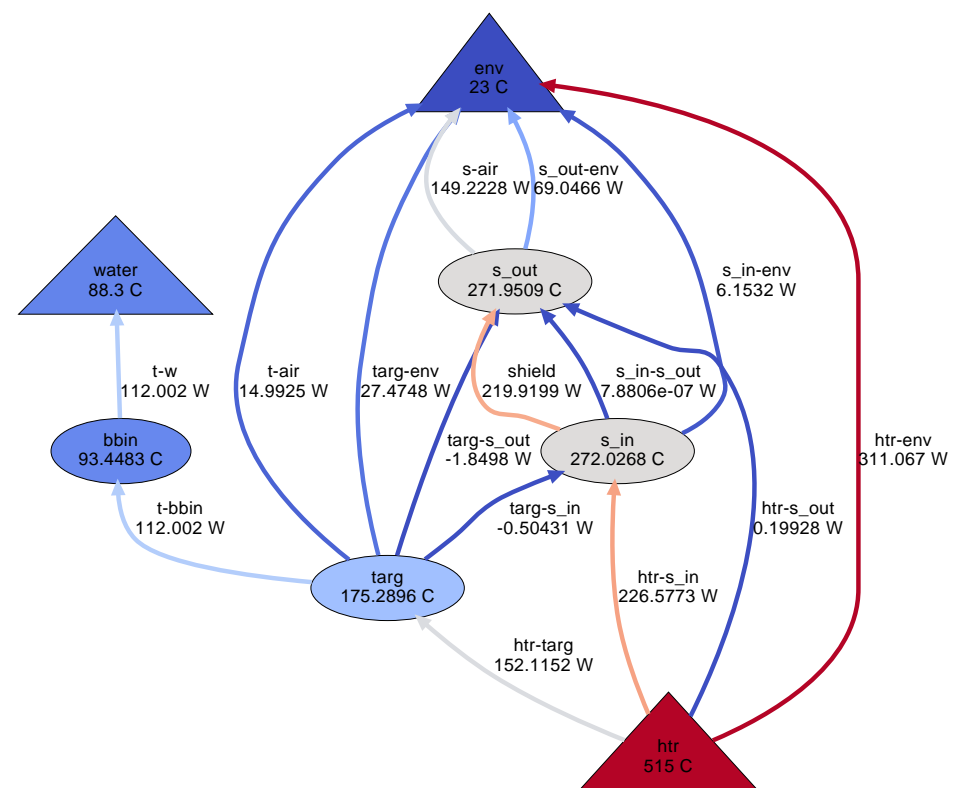

## **Conclusion**

- $\blacktriangleright$  Radiation experiment overview
- $\blacktriangleright$  Math model components for heat transfer analysis
- $\blacktriangleright$  TNSolver input file specifics
- $\triangleright$  Sample simulation results for an experimental data set

## **Questions?**

# **Appendix**

#### Surface Properties for Radiation Heat Transfer Appendix

- $\triangleright$  All surfaces emit thermal radiation.
- $\blacktriangleright$  The emittance,  $\epsilon$ , is the ratio of actual energy emitted to that of a black surface at the same temperature.
- $\triangleright$  All radiation impinging on a surface will either be reflected, absorbed or transmitted.
- **Figure 2** Reflectance or reflectivity,  $\rho$ , is the amount reflected.
- Absorptance or absorptivity,  $\alpha$ , is the amount absorbed.
- **Figure 1.5** Transmittance or transmissivity,  $\tau$ , is the amount transmitted through the material.

## Surface Properties for Radiation Heat Transfer (continued)

Appendix

Summation property for all incident radiation:

$$
\rho + \alpha + \tau = 1
$$

An opaque surface has  $\tau = 0$ , so  $\rho + \alpha = 0$ .

Kirchoff's law provides that  $\epsilon = \alpha$  for gray, diffuse surfaces.

Diffuse is a modifier which means the property is not a function of direction.

Gray is a modifier indicating no dependence on wavelength.

Spectral is a modifier which means dependence on wavelength.

Specular is a modifier which means mirror-like reflection.

## Characteristics of Real Surfaces

Appendix

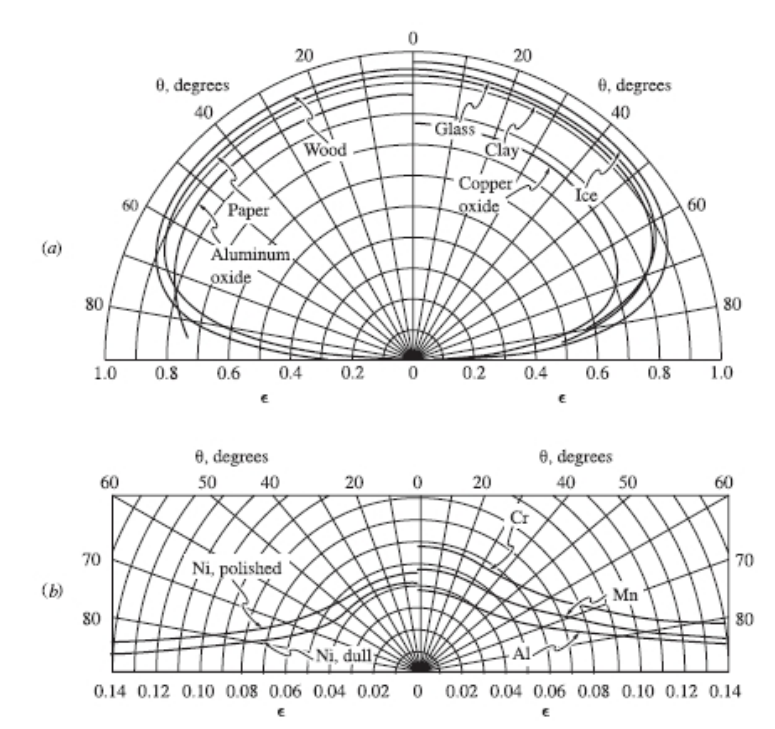

Figure 8.4 Directional variation of surface emittances:  $(a)$  for several nonmetals;  $(b)$  for several metals. (From Schmidt and Eckert, 1935.)

Figure borrowed from M.F. Modest, *Radiative Heat Transfer*, second edition, Academic Press, New York, 2003

35 / 31

## View Factor Properties

Math Model

Summation Rule (Equation (10.12), page 539 in [LL16]):

$$
\sum_{i=1}^N F_{ij} = 1
$$

Reciprocity Rule (Equati[on \(10](#page-24-2).15), page 540 in [LL16]):

$$
A_i F_{ij} = A_j F_{ji}
$$

Addition of View Factors [for S](#page-24-2)ubdivided Surfaces (see Example 10.4, page 550 in [LL16]):

$$
F_{i(j)} = \sum_{k=1}^N F_{ik}
$$

## Net Radiation Method for Enclosures

#### Appendix

- ► The enclosure geometry is approximated by a set of N ideal surfaces
	- $\triangleright$  Diffuse gray emission/absorption
	- $\triangleright$  Diffuse gray reflections
	- $\blacktriangleright$  Each surface is isothermal, with uniform heat flux

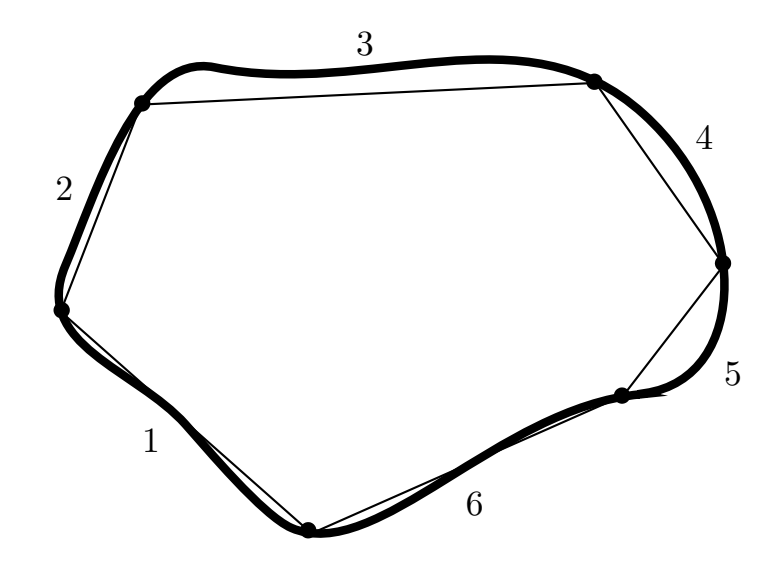

37 / 31

#### Oppenheim Network for Three Surfaces Appendix

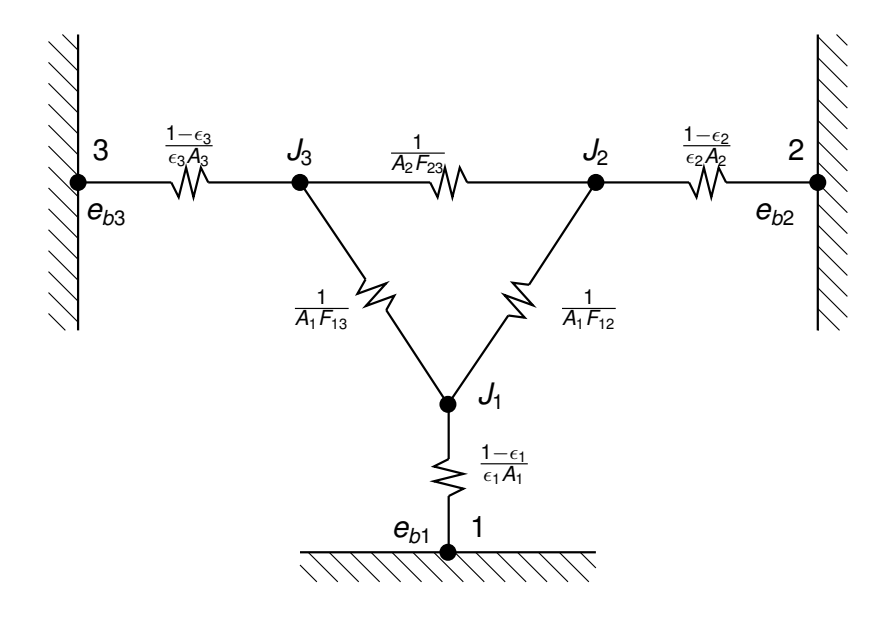

A.K. Oppenheim, "Radiation Analysis by the Network Method," [Transactions of the ASME, vol. 78, p](http://www.me.berkeley.edu/faculty/oppenheim/oppenheim1.pdf)p. 725–735, 1956

## The Surface Radiosity

Appendix

Radiosity, *J<sup>i</sup>* , for surface *i* is:

 $J_i = \epsilon_i \sigma T_i^4$ *i* emmision  $+$   $\rho_i G_i$ reflected irradiation

Surface irradiation, *G<sup>i</sup>* is:

$$
G_i = \sum_{i=1}^N F_{ij} J_j
$$

Then noting that  $\rho_i = \mathsf{1} - \epsilon_i,$  the equation for the radiosity from surface *i* is:

$$
J_i - (1 - \epsilon_i) \left( \sum_{i=1}^N F_{ij} J_j \right) = \epsilon_i \sigma T_i^4
$$

39 / 31

## System of Equations for the Radiosity

Appendix

Rearrangement of the radiosity equation for surface *i* leads to:

$$
\sum_{i=1}^N \left[ \delta_{ij} - (1-\epsilon_i) \, F_{ij} \right] J_j = \epsilon_i \sigma T_i^4
$$

Combining the radiosity equations for each surface in the enclosure leads to a system of equations:

$$
[A]\,\{J\}=\{b\}
$$

Where:

$$
A_{ij}=\delta_{ij}-(1-\epsilon_i)\,F_{ij}
$$

$$
b_i = \epsilon_i \sigma T_i^4
$$

The surface temperature,  $\mathcal{T}_i$ , is provided by the solution of the energy conservation equation.

#### Application of Radiosity to Heat Conduction Equation Appendix

Once the radiosity,  $J_i$  is known for a surface, the irradiation is evaluated:

$$
G_i = \sum_{i=1}^N F_{ij} J_j
$$

This is then used to evaluate the net radiant thermal energy for surface *i*:

$$
q_i|_{radiation} = \epsilon_i \sigma T_i^4 - \alpha_i G_i
$$

This heat flux boundary condition is then applied to the energy conservation equation solution so that updated surface temperatures can be determined.

Iteration between the energy equation and the radiosity is continued until convergence.

41 / 31

#### Matrix Form of the Radiosity Equation

Appendix

$$
\sum_{i=1}^{N} \left[ \delta_{ij} - (1 - \epsilon_i) F_{ij} \right] J_j = \epsilon_i \sigma T_i^4
$$

$$
([I] - [\rho][F]) \{J\} = [\epsilon] \{E_b\}
$$

where, for  $N = 3$ :

$$
\{J\} = \begin{Bmatrix} J_1 \\ J_2 \\ J_3 \end{Bmatrix} \quad \{ \sigma T^4 \} = \begin{Bmatrix} \sigma T_1^4 \\ \sigma T_2^4 \\ \sigma T_3^4 \end{Bmatrix} = \{E_b\} = \begin{Bmatrix} E_{b1} \\ E_{b2} \\ E_{b3} \end{Bmatrix}
$$

$$
[\epsilon] = \begin{bmatrix} \epsilon_1 & 0 & 0 \\ 0 & \epsilon_2 & 0 \\ 0 & 0 & \epsilon_3 \end{bmatrix} [F] = \begin{bmatrix} F_{11} & F_{12} & F_{13} \\ F_{21} & F_{22} & F_{23} \\ F_{31} & F_{32} & F_{33} \end{bmatrix} [I] = \begin{bmatrix} 1 & 0 & 0 \\ 0 & 1 & 0 \\ 0 & 0 & 1 \end{bmatrix}
$$

$$
[\rho] = \begin{bmatrix} \rho_1 & 0 & 0 \\ 0 & \rho_2 & 0 \\ 0 & 0 & \rho_3 \end{bmatrix} = [I] - [\epsilon] = \begin{bmatrix} 1 - \epsilon_1 & 0 & 0 \\ 0 & 1 - \epsilon_2 & 0 \\ 0 & 0 & 1 - \epsilon_3 \end{bmatrix}
$$

# Enclosure Heat Flow from Radiosity

Appendix

 $([I] - [\rho][F])\{J\} = [\epsilon]\{E_b\}$ 

Using the definition of radiosity:

$$
\{J\} = [\epsilon]\{E_b\} + [\rho]\{G\} = [\epsilon]\{E_b\} + [\rho][F]\{J\}
$$

and the net surface heat flux ( $\alpha = \epsilon$ ):

$$
\{q\} = [\epsilon] \{E_b\} - [\alpha] \{G\} = [\epsilon] \{E_b\} - [\epsilon] [F] \{J\}
$$

then some algebraic manipulation leads to:

$$
([I] - [F][\rho])[\epsilon]^{-1}{q} = ([I] - [F]){E_b}
$$

or,

$$
\{q\} = [\epsilon] ([I] - [F][\rho])^{-1} ([I] - [F])\{E_b\}
$$

43 / 31

## Exchange Factor,  $\mathscr F$

Appendix

The exchange factor concept is based on proposing that there is a parameter,  $\mathcal{F}_{ii}$ , based on surface properties and enclosure geometry, that determines the radiative heat exchange between two surfaces [Hot54, HS67] :

$$
Q_{ij} = A_i \mathscr{F}_{ij} \sigma (T_i^4 - T_j^4)
$$

 $\mathscr F$  is known by many names in the literature: script-F, gray body [confi](#page-24-3)[gura](#page-24-1)tion factor, transfer factor and Hottel called it the over-all interchange factor.

For an enclosure with *N* surfaces, the net heat flow rate, *Q<sup>i</sup>* , for surface *i*, is:

$$
Q_i = \sum_{j=1}^N A_j \mathscr{F}_{ij} \left( \sigma T_i^4 - \sigma T_j^4 \right) = \sum_{j=1}^N A_j \mathscr{F}_{ij} \left( E_{bi} - E_{bj} \right)
$$

#### Exchange Factor,  $\mathscr F$ , Properties Appendix

Reciprocity:

$$
A_i \mathscr{F}_{ij} = A_j \mathscr{F}_{ji}
$$

Summation:

$$
\sum_{j=1}^N \mathscr{F}_{ij} = \epsilon_i
$$

45 / 31

#### Matrix Form of Enclosure Radiation with  $\mathscr F$ Appendix

$$
Q_{i} = \sum_{j=1}^{N} A_{i} \mathcal{F}_{ij} (E_{bi} - E_{bj})
$$

$$
\{Q\} = [A] ([\epsilon] - [\mathcal{F}]) \{E_{b}\}
$$

$$
\{q\} = [A]^{-1} \{Q\} = ([\epsilon] - [\mathcal{F}]) \{E_{b}\}
$$

where, for  $N = 3$ :

$$
\{Q\} = \begin{Bmatrix} Q_1 \\ Q_2 \\ Q_3 \end{Bmatrix} \quad [A] = \begin{bmatrix} A_1 & 0 & 0 \\ 0 & A_2 & 0 \\ 0 & 0 & A_3 \end{bmatrix}
$$

$$
[\mathcal{F}] = \begin{bmatrix} \mathcal{F}_{11} & \mathcal{F}_{12} & \mathcal{F}_{13} \\ \mathcal{F}_{21} & \mathcal{F}_{22} & \mathcal{F}_{23} \\ \mathcal{F}_{31} & \mathcal{F}_{32} & \mathcal{F}_{33} \end{bmatrix} \quad \{E_b\} = \begin{Bmatrix} \sigma T_1^4 \\ \sigma T_2^4 \\ \sigma T_3^4 \end{Bmatrix} \quad [\epsilon] = \begin{bmatrix} \epsilon_1 & 0 & 0 \\ 0 & \epsilon_2 & 0 \\ 0 & 0 & \epsilon_3 \end{bmatrix}
$$

#### Exchange Factors,  $\mathscr F$ , from View Factors, F Appendix

The net heat flux using view factors, *Fij*, is:

$$
\{q\}=[\epsilon]([I]-[F][\rho])^{-1}([I]-[F])\{E_b\}
$$

The net heat flux using exchange factors,  $\mathscr{F}_{ij}$ , is:

$$
\{q\} = \left([\epsilon] - [\mathscr{F}]\right)\{E_b\}
$$

The two enclosure heat fluxes are equal, so equating gives:

$$
([\epsilon] - [\mathscr{F}]) \{E_b\} = [\epsilon] ([I] - [F][\rho])^{-1} ([I] - [F]) \{E_b\}
$$

$$
([\epsilon] - [\mathscr{F}]) = [\epsilon] ([I] - [F][\rho])^{-1} ([I] - [F])
$$

$$
[\mathscr{F}] = [\epsilon] ([I] - ([I] - [F][\rho])^{-1} ([I] - [F]) )
$$

See [IB63] for an early reference to this method.

47 / 31

## Linearization of Radiation Conductors

Appendix

The temperature is linearized using a two term Taylor series expansion about the previous iteration temperature, *T* ∗ :

$$
\mathcal{T}_i^4 \approx \left(\mathcal{T}_i^*\right)^4 + \left(\mathcal{T}_i - \mathcal{T}_i^*\right)4\left(\mathcal{T}_i^*\right)^3
$$
\n
$$
\mathcal{T}_i^4 \approx 4\left(\mathcal{T}_i^*\right)^3 \mathcal{T}_i - 3\left(\mathcal{T}_i^*\right)^4
$$
\n
$$
\mathcal{T}_j^4 \approx \left(\mathcal{T}_j^*\right)^4 + \left(\mathcal{T}_j - \mathcal{T}_j^*\right)4\left(\mathcal{T}_j^*\right)^3
$$
\n
$$
\mathcal{T}_j^4 \approx 4\left(\mathcal{T}_j^*\right)^3 \mathcal{T}_j - 3\left(\mathcal{T}_j^*\right)^4
$$

The linearized form of the heat transfer rate is:

$$
Q_{ij} = \sigma \mathscr{F}_{ij} A_i \left[ 4(T_i^*)^3 T_i - 3(T_i^*)^4 - 4(T_j^*)^3 T_j + 3(T_j^*)^4 \right]
$$
  

$$
Q_{ij} = \sigma \mathscr{F}_{ij} A_i \left\{ 4(T_i^*)^3 T_i - 4(T_j^*)^3 T_j \right\} - \sigma \mathscr{F}_{ij} A_i \left\{ 3(T_i^*)^4 - 3(T_j^*)^4 \right\}
$$

## References I

- [BLID11] T.L. Bergman, A.S. Lavine, F.P. Incropera, and D.P. DeWitt. *Introduction to Heat Transfer*. John Wiley & Sons, New York, sixth edition, 2011.
- [CC75] Stuart W. Churchill and Humbert H.S. Chu. Correlating equations for laminar and turbulent free convection from a vertical plate. *International Journal of Heat and Mass Transfer*, 18(11):1323–1329, 1975.

[Hot54] H. C. Hottel. Radiant-heat transmission. In *Heat Transmission* [McA54], chapter 4, pages 55–125.

#### References II

<span id="page-24-3"></span><span id="page-24-2"></span><span id="page-24-1"></span><span id="page-24-0"></span>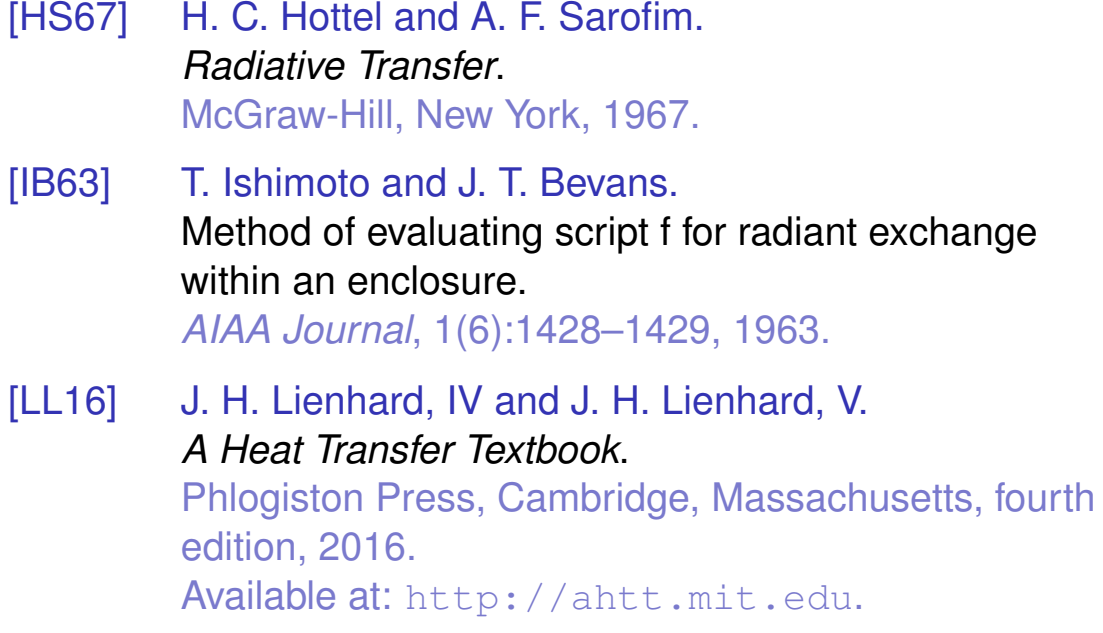

## References III

[LM74] J. R. Lloyd and W. R. Moran. Natural convection adjacent to horizontal surface of various planforms. *Journal of Heat Transfer*, 96(4):443–447, 1974. [McA54] W. H. McAdams. *Heat Transmission*. McGraw-Hill, New York, third edition, 1954. [RH98] G. D. Raithby and K. G. T. Hollands. Natural convection. In Warren M. Rohsenow, James R Hartnett, and Young I. Cho, editors, *Handbook of Heat Transfer*, chapter four, pages 4.1–4.99. McGraw-Hill, New York, third edition, 1998.

#### References IV

<span id="page-25-0"></span>[RL01] E. Radziemska and W. M. Lewandowski. Heat transfer by natural convection from an isothermal downward-facing round plate in unlimited space.

<span id="page-25-1"></span>*Applied Energy*, 68(4):347–366, 2001.